## โปรแกรมการออกแบบสัญญาณไฟจราจรบริเวณทางแยก ปีการศึกษา 2547

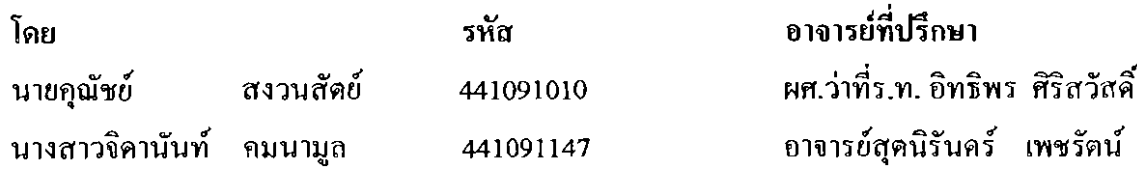

## บทคัดย่อ

โครงงานวิศวกรรมฉบับนี้ กล่าวถึงการออกแบบสัญญาณไฟจราจรบริเวณทางแยกให้ เหมาะสมกับปริมาณการจราจรบริเวณทางแยกโคยการออกแบบสัญญาณไฟจราจรบริเวณทางแยกกี ้เพื่อทำการหาระขะเวลารอบสัญญาณไฟ และระขะเวลาในการปล่อยรถในแต่ละเฟส (Phase) ซึ่งมี ้ขั้นตอนการออกแบบที่นิยมอยู่หลายวิธี โดยแต่ละวิธีมีขั้นตอนในการออกแบบก่อนข้างยุ่งยากและ เสียเวลาในการคำนวณ จึงมีความสนใจที่จะลคระยะเวลาในการคำนวณออกแบบหาระยะเวลารอบ ่ สัญญาณไฟ และระยะเวลาในการปล่อยรถในแค่ละเฟส (Phase) โครงงานนี้จึงได้นำโปรแกรม ่ มาใช้สำหรับทำการเขียนโปรแกรมเพื่อออกแบบสัญญาณไฟจราจรบริเวณทางแยก  $C#$ Visual โคยวิธีการออกแบบสัญญาณไฟจราจรบริเวณทางแขกเป็นการใช้สมการของ WEBSTER ซึ่งได้นำ ี่ สมการการออกแบบโคยวิธีนี้มาใช้ในการเขียนโปรแกรม เนื่องจากเป็นวิธีการออกแบบที่ได้รับ ้ความนิยมและได้รับความเชื่อถือวิศวกรจราจรขนส่งโดยโปรแกรมที่จัดทำขึ้นสามารถออกแบบทาง แยกได้ 2 ลักษณะ คือ สามแยก และสี่แยก ในส่วนของสามแยกสามารถออกแบบการปล่อยรถได้ 2 และ 3 เฟส สำหรับสี่แยกสามารถออกแบบการปล่อยรถได้ 2 , 3 และ 4 เฟส - ซึ่งผลการศึกษาที่ได้ จะเป็นแนวทางในการพัฒนาโปรแกรมในการออกแบบสัญญาณไฟงราจรบริเวณทางแยก ให้มี ประสิทธิภาพสูงยิ่งขึ้นในการนำไปใช้ในเพื่อการออกแบบและบรรเทาปัญหาการจราจรในอนาคต

คำสำคัญ : ทางแยก , สัญญาณไฟจราจร , โปรแกรม